## Hálózatba kapcsolt erőforrás platformok és alkalmazásaik

Maliosz Markosz TMIT 2018

# Virtuális hálózatkezelés alapok

 $\overline{2}$ 

#### Virtuális gép (Virtual Machine – VM)

- CPU, memória, háttértár és ezen felül a hálózat virtualizálás kulcsfontosságú!
- több, különböző operációs rendszer ugyanazon a hardveren
- hibák izolálása: egy VM hibája nem teszi tönkre a többit
- operációs rendszer szintű állapot mentés/visszatöltés
- szerver terhelés (workload) optimalizálás
- felhő infrastruktúra szolgáltatás

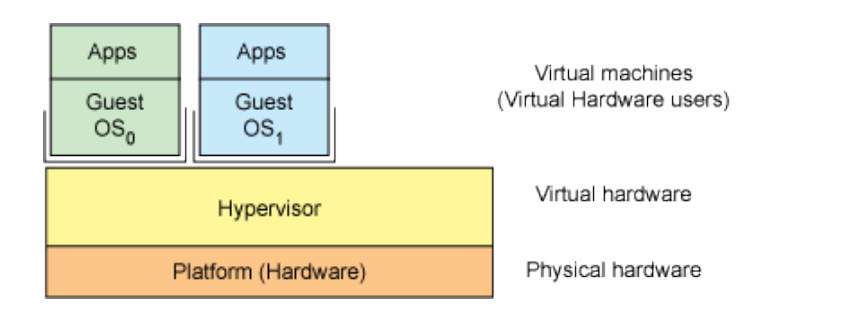

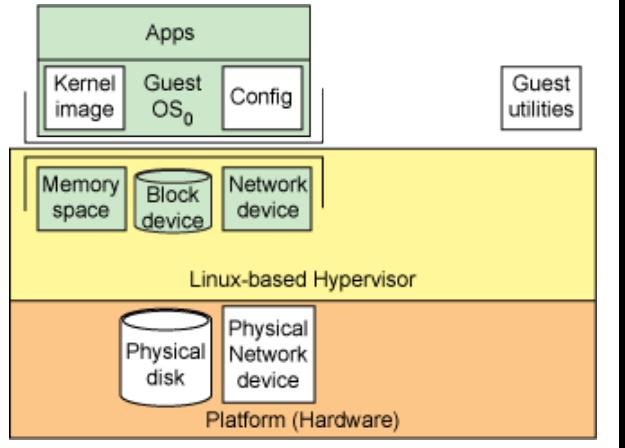

### Virtualizálás

- CPU időbeli megosztása a vendég rendszerek között
- Memória "térbeli" megosztása a vendég rendszerek között
- Lemez, hálózati és egyéb eszközök szimulálása

#### Hálózatok: fizikai - virtuális

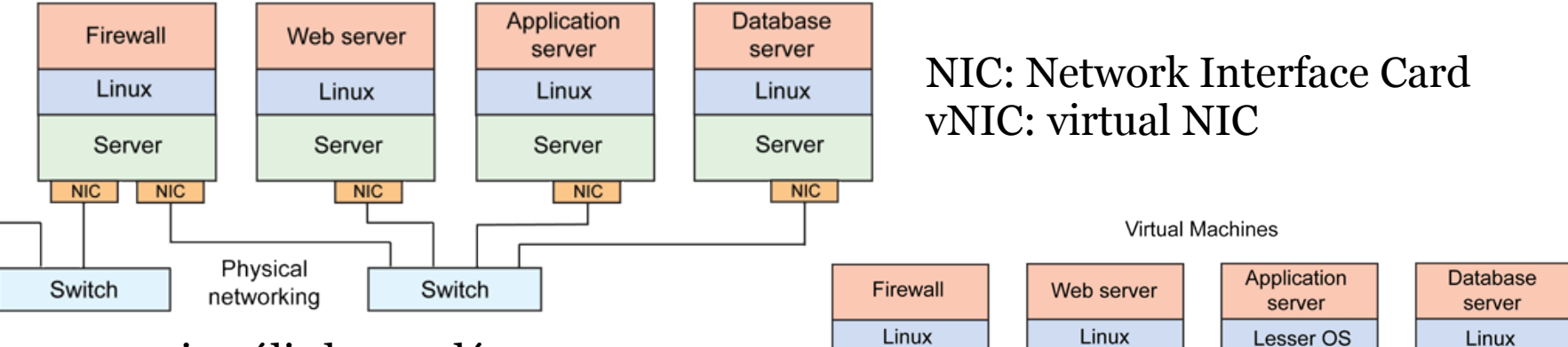

- virtuális kapcsoló
	- a lokális kommunikáció sebessége a memóriaátvitel sebességétől függ
- implemetációk
	- Linux bridge
	- Open Virtual Switch (OVS)

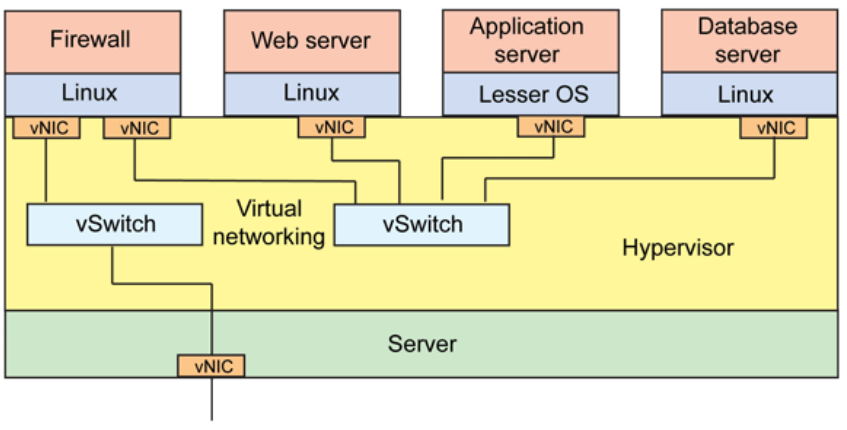

## Hálózati kártya virtualizálás

- QEMU: Quick Emulator
	- szoftveres platform emulátor
		- szoftveres NIC emuláció
	- KVM: Kernel-based VM
		- hardveres gyorsítás
- virtio
	- input/output para-virtualizáció
		- módosított vendég rendszer
		- egyszerűbb és gyorsabb
		- blokk, általános PCI és hálózati eszközök számára
- TAP: (Test Access Point)
	- Ethernet szintű (L2) virtuális hálózati meghajtó
- TUN: tunnel
	- IP szintű (L3) virtuális hálózati meghajtó

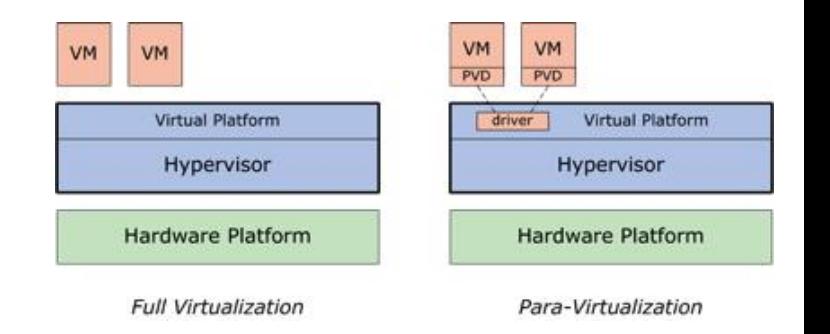

## VirtualBox hálózatkezelés

- Virtualizált NIC hardver
- Hálózati módok
	- nincs csatlakoztatva
	- NAT (default)
		- kimenő forgalom engedélyezett, VM kívülről és más VM-ből elérhetetlen, külső hozzáférés port továbbítással beállítható

7

- NAT hálózat (v4.3-tól)
	- kimenő forgalom engedélyezett, VM kívülről elérhetetlen, hálózaton belül a VM-ek kommunikálhatnak, külső hozzáférés port továbbítással beállítható
- Bridge-elt kártya
	- mintha a vendég rendszer a fizikai hálózaton lenne
- Belső csatoló
	- hálózaton belül a VM-ek kommunikálhatnak
- Host-only kártya
	- hálózaton belül a VM-ek és a hoszt kommunikálhatnak
- Általános driver

# Linux bridge

- kernel modul
- · konfigurálás
	- brctl
	- $\overline{\phantom{a}}$  ip link
- · példák
	- sudo brctl show
	- sudo brctl addbr br1  $\Box$
	- sudo brctl addif br1 etho

### Linux virtualizáció

- hypervisor: qemu / kvm, Xen, stb.
- libvirt
	- virtualization API
	- is a toolkit and API to manage virtualization hosts
- libvirt GUI: virt-manager

# Libvirt hálózat: NAT

- virsh net-list --all
	- név: default
- default virtual network: NAT
	- virbr0

Physical Linux network stack ethernet port (eth0) virbr0 Virtual network **DNS and DHCP**<br>server (dnsmasq) switch: NAT mode Network Virtual Machine Machine Virtual Virtual Machine Machine

libvirt's default network configuration

Virtualization Host Server

- nincs hozzá csatolva fizikai interfész, mivel NAT + forwarding segítségével kapcsolódik a külvilághoz
- ip forwarding engedélyezve
	- $\cdot$  /etc/sysctl.conf : net.ipv4.ip\_forward = 1
- iptables szabályok: ki/be forgalom engedélyezése a virbr0–hoz kapcsolódó VM-ek számára (INPUT, FORWARD, OUTPUT és POSTROUTING láncok)
- DHCP (dnsmasq program)
- külső hozzáférés port továbbítással beállítható
- név alapján csatlakoztatható hozzá VM
- különbségek a VirtualBox NAT módhoz képest
	- kimenő forgalom engedélyezett, VM kívülről elérhetetlen, hálózaton belül a VM-ek illetve a hoszt kommunikálhatnak
	- kb. NAT hálózat + Host only vegyítése

## További Libvirt hálózati módok

- Bridge-elt
	- full bridging, a vendég rdsz. közvetlenül a LAN-hoz kapcsolódik
	- shared physical device: a hoszt fizikai interfésze csatolva a virtuális bridge-hez
	- megj.: vezeték-nélküli interfész nem csatolható hoszt bridge-hez, csak Ethernet
	- bridge név alapján csatlakoztatható hozzá VM
- Routed
	- ha bridge-elt nem kivitelezhető
	- statikus útvonalbeállítás, nincs NAT
	- hálózat név alapján csatlakoztatható hozzá VM
- Izolált
	- VM-ek egymással és a hoszttal kommunikálhatnak, de a külvilággal nem

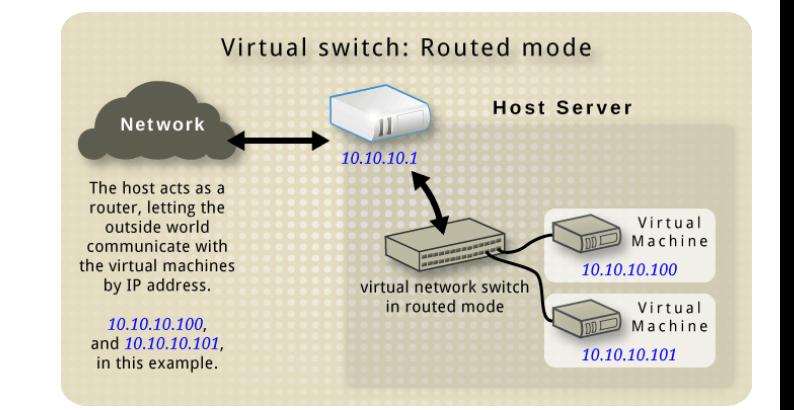